## **SIEMENS**

## **D**

## **Operation and Maintenance Documentation**

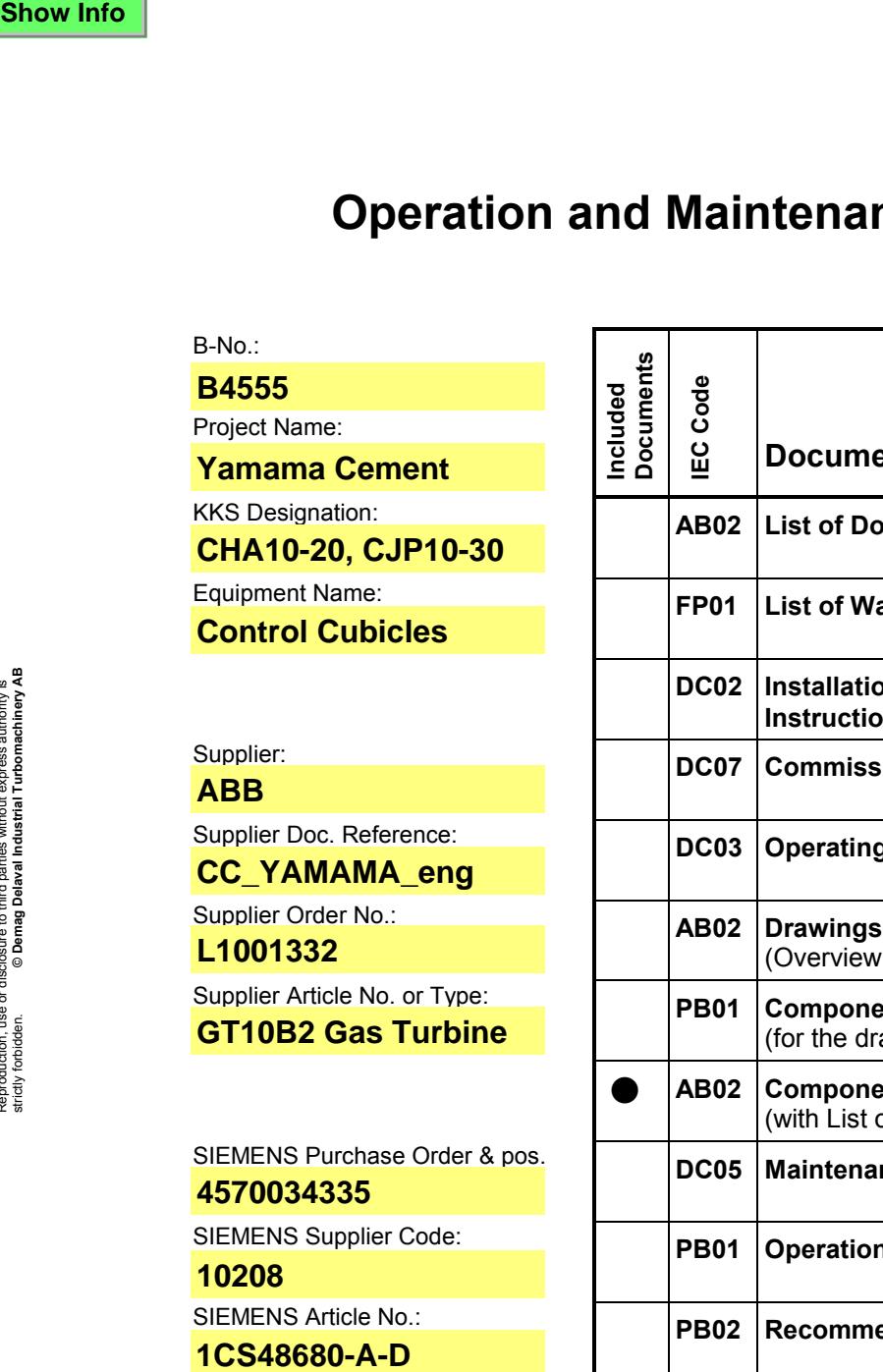

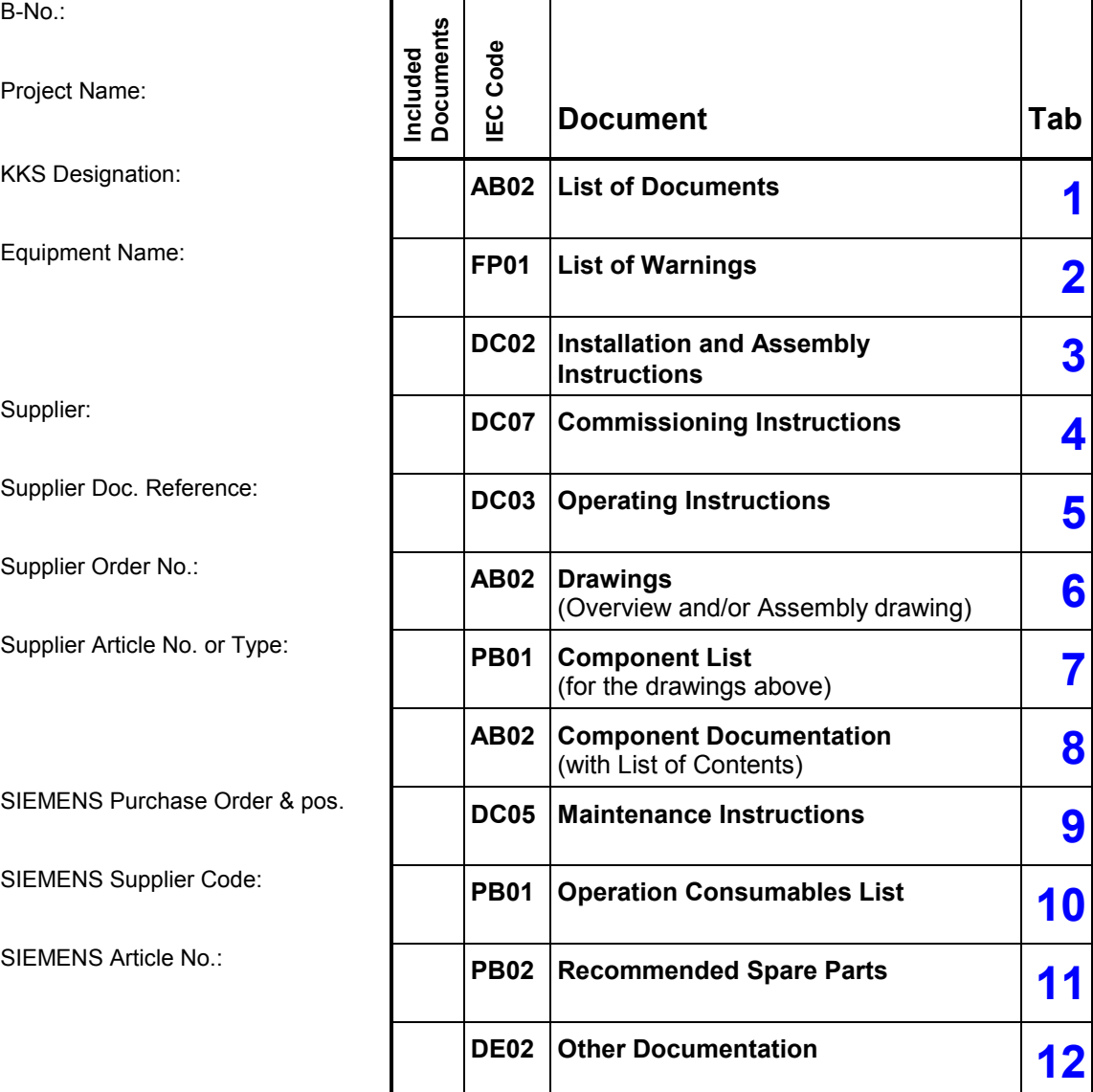

**Instructions, tab 2, 5 and 9—as well as corresponding parts under tab 8—must be translated to end user language, see Instruction 9630-3.**

The content of this document has been reviewed by:

**Supplier**

## **SIEMENS**

**...............................................**

2003-08-28